CAD+SketchUp

- 13 ISBN 9787517006411
- 10 ISBN 751700641X

出版时间:2013-2

 $(2013-02)$ 

页数:242

#### 版权说明:本站所提供下载的PDF图书仅提供预览和简介以及在线试读,请支持正版图书。

更多资源请访问:www.tushu111.com

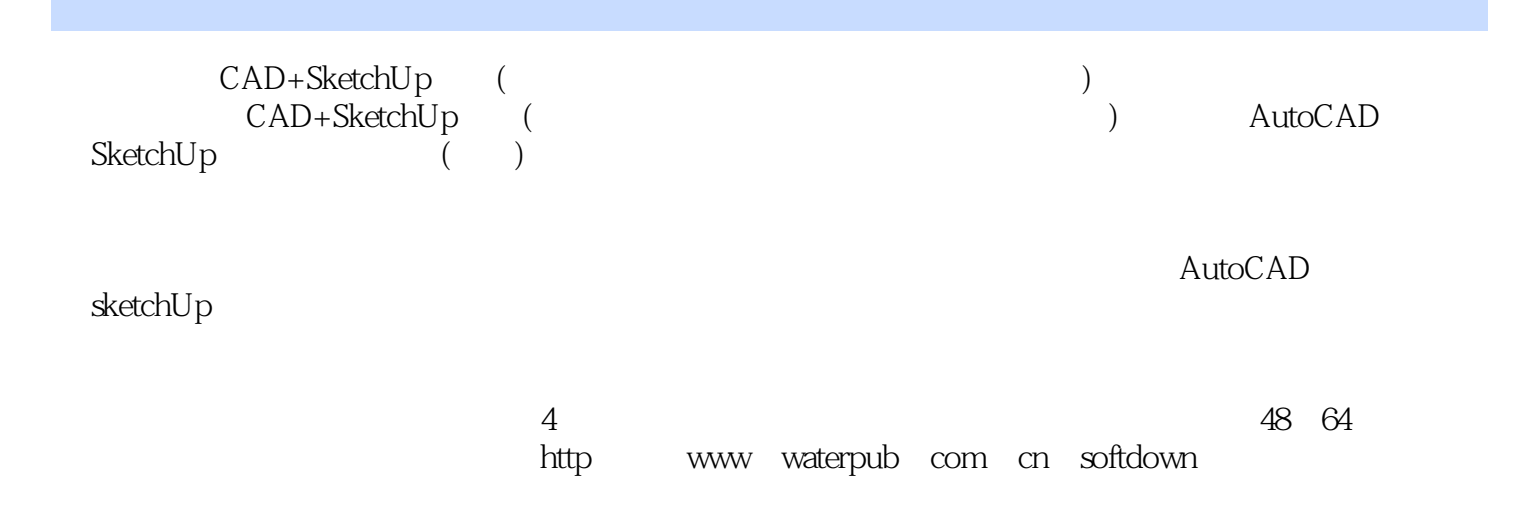

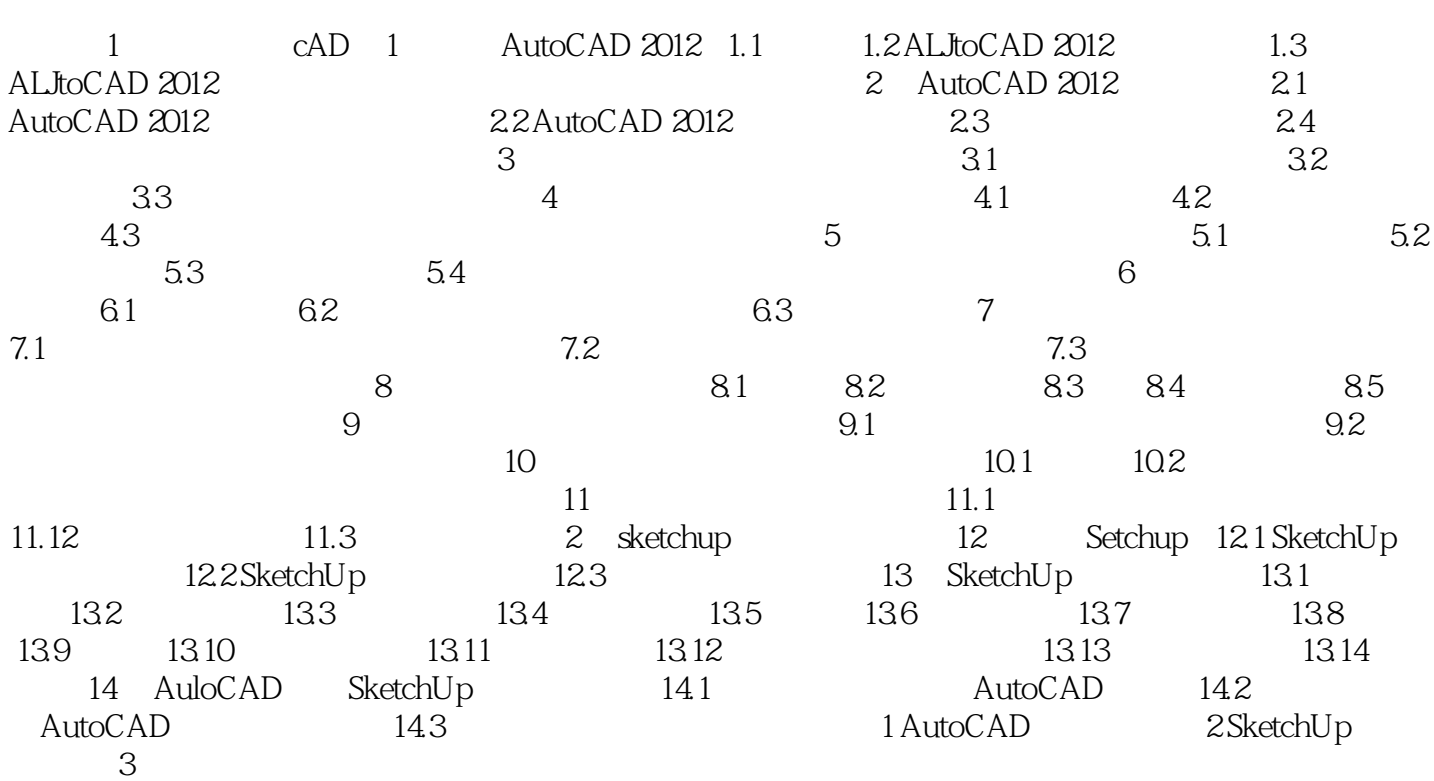

CAD+SketchUp (1999)

AutoCAD sketchUp

本站所提供下载的PDF图书仅提供预览和简介,请支持正版图书。

:www.tushu111.com